# **Linguagens de Programação**

#### **Prof. Miguel Elias Mitre Campista**

**http://www.gta.ufrj.br/~miguel**

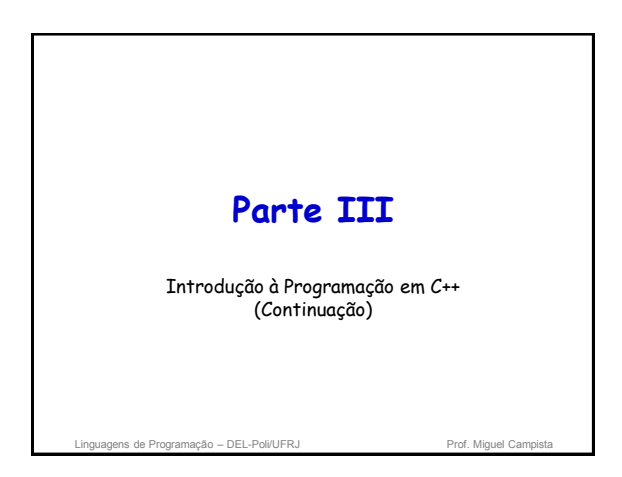

# **Relembrando da Última Aula...**

- Funções
- Classes de armazenamento
- Regras de escopo
- Funções sobrecarregadas
- Templates
- Mais exemplos de programação orientada a objetos...

gens de Programação – DEL-Poli/UFRJ Prof. Miguel Campista e Prof. Miguel Campista e Prof. Miguel Campista e Prof. Miguel Campista e Prof. Miguel Campista e Prof. Miguel Campista e Prof. Miguel Campista e Prof. Miguel Campi

### **Arrays**

- Estruturas de dados que contêm itens de dados relacionados do mesmo tipo
- Tamanho constante desde o momento em que são criados
	- Entidades "estáticas"
- Arrays de caracteres podem também representar strings
- Arrays podem ser representados como em C – Entretanto, podem também ser objetos vetores como implementado na STL (Standard Template Library) • Os vetores são mais seguros e versáteis

Linguagens de Programação – DEL-Poli/UFRJ Prof. Miguel Campista

## **Arrays**

- Grupo consecutivo de posições da memória – Todas são do mesmo tipo
- Índice
	- Número da posição usado para indicar uma localização/elemento específico
	- Deve ser um inteiro positivo ou uma expressão do tipo inteiro
	- O primeiro elemento tem índice zero
		- $\cdot$  Ex.: Suponha a = 5 e b = 6
			- c[ a + b ] += 2; » Adiciona 2 ao elemento do array c[ 11 ].

```
ens de Programação – DEL-Poli/UFRJ Prof. Miguel Campista e Prof. Miguel Campi
```
# **Array**

- Inicialização de um array em uma declaração com uma lista inicializadora
	- Lista inicializadora
		- $\cdot$  Os itens encontram-se entre chaves  $($  { })
		- Os itens na lista são separados por vírgula
		- Ex.: int n[] = { 10, 20, 30, 40, 50 };
			- Pelo fato de o tamanho do array ser omitido na declaração, o compilador determina o tamanho do array com base no tamanho da lista inicializadora
			- Os valores do índice são 0, 1, 2, 3, 4
			- São inicializados nos valores 10, 20, 30, 40, 50, respectivamente.

```
ns de Programação – DEL-Poli/UFRJ
```
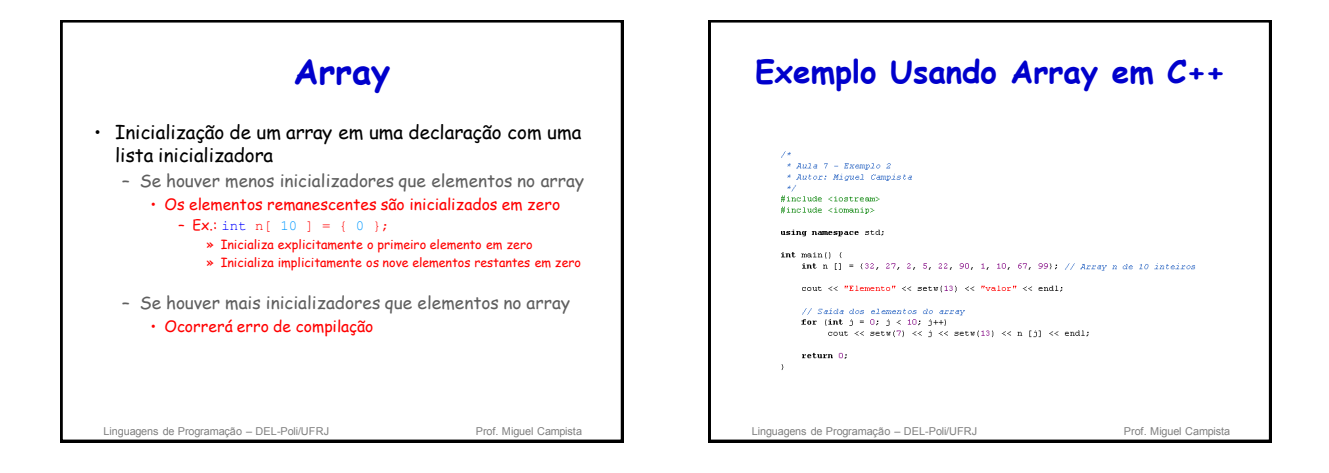

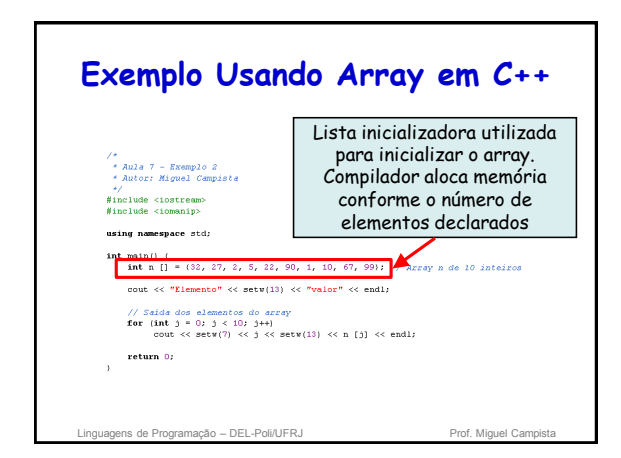

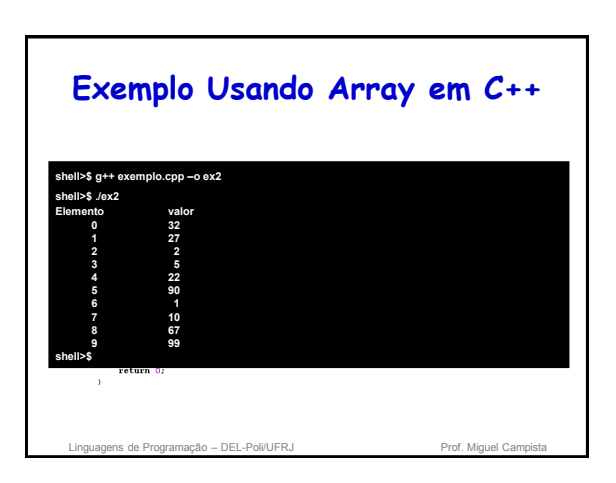

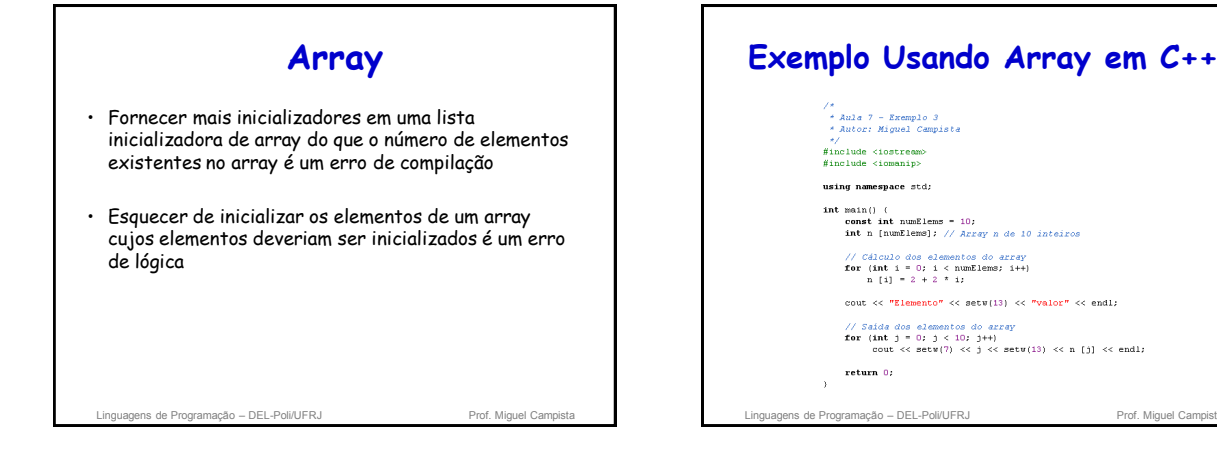

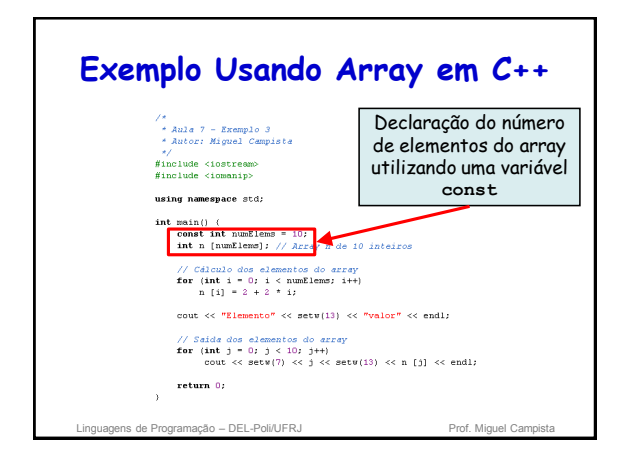

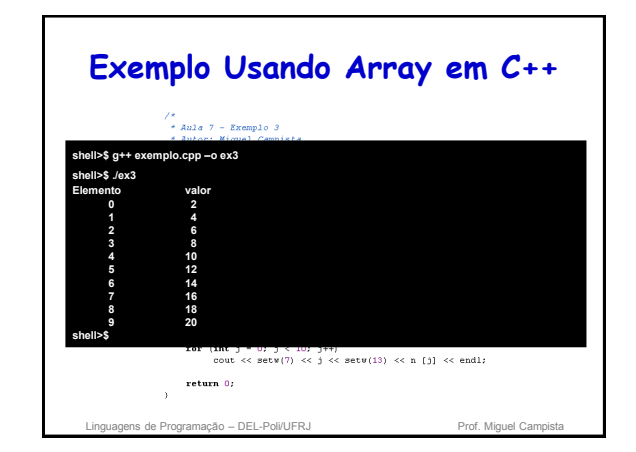

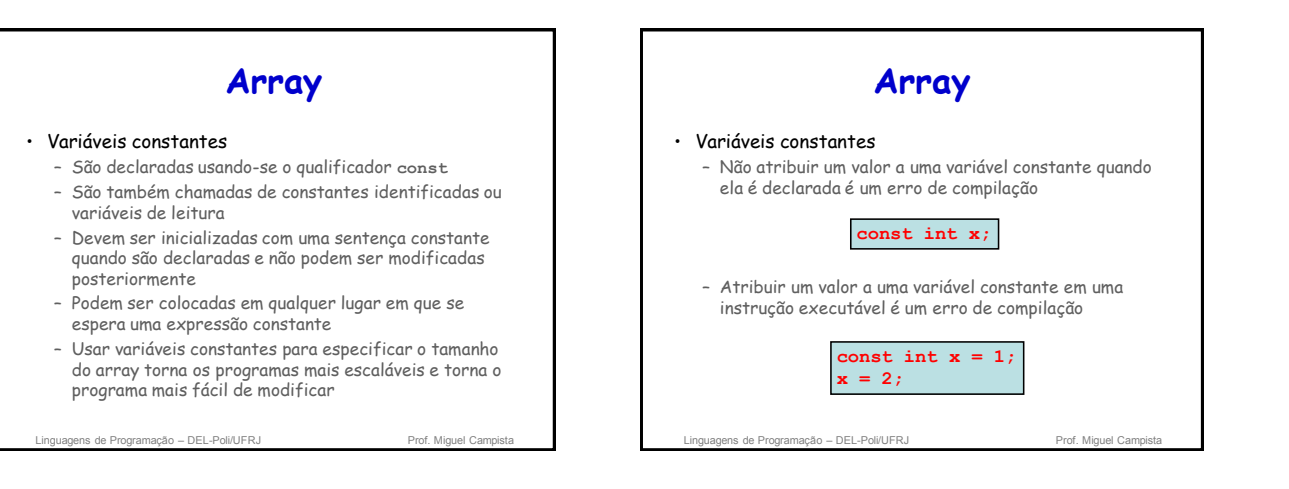

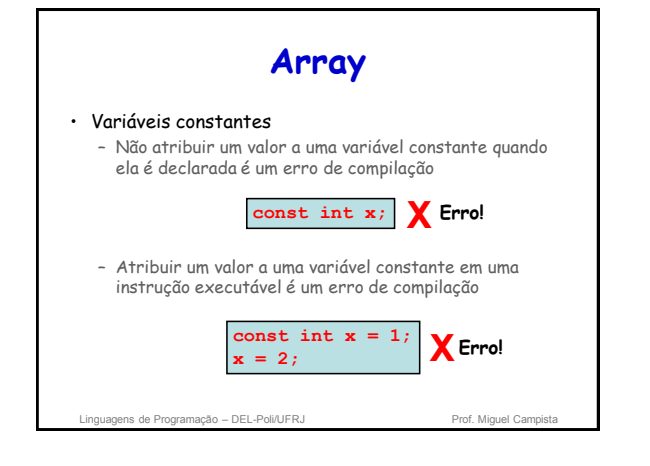

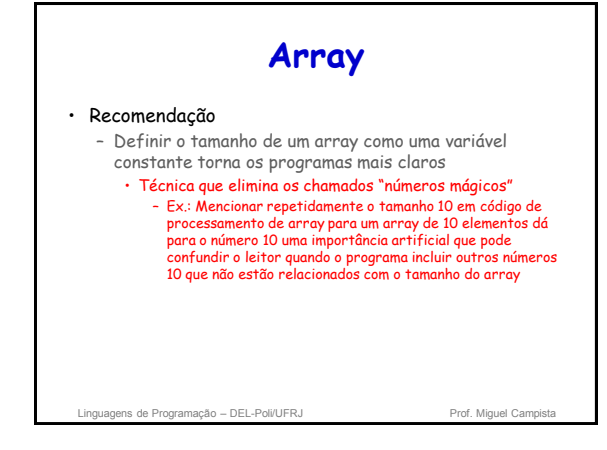

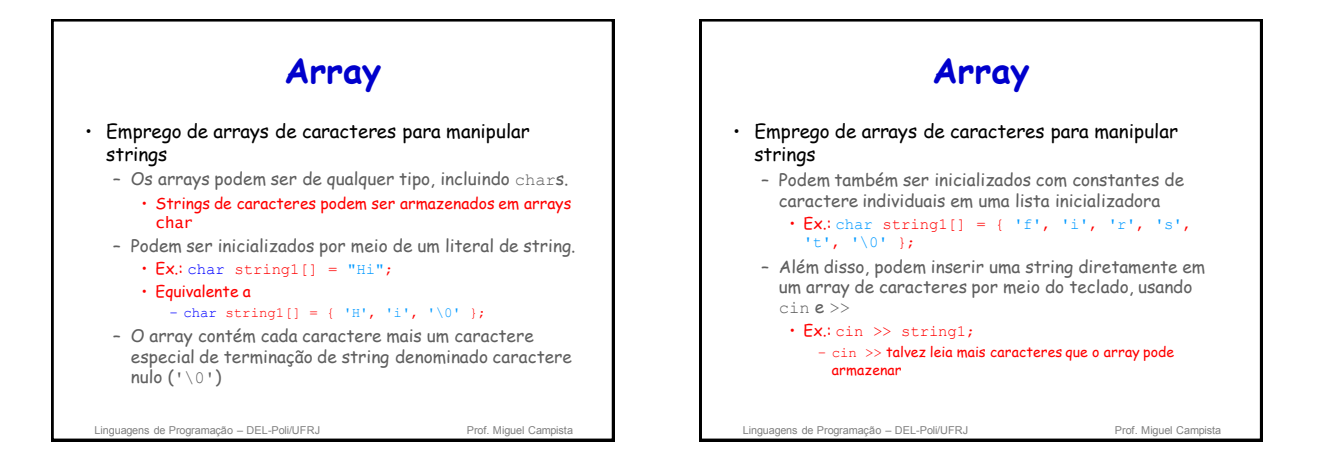

![](_page_3_Figure_1.jpeg)

![](_page_3_Figure_2.jpeg)

![](_page_3_Figure_3.jpeg)

![](_page_3_Figure_4.jpeg)

![](_page_4_Figure_0.jpeg)

![](_page_4_Figure_1.jpeg)

![](_page_4_Figure_2.jpeg)

![](_page_4_Figure_3.jpeg)

![](_page_4_Figure_4.jpeg)

![](_page_5_Figure_0.jpeg)

![](_page_5_Figure_1.jpeg)

![](_page_5_Figure_2.jpeg)

![](_page_5_Figure_3.jpeg)

![](_page_5_Figure_4.jpeg)

![](_page_5_Figure_5.jpeg)

![](_page_6_Picture_0.jpeg)

![](_page_6_Figure_1.jpeg)

![](_page_6_Picture_2.jpeg)

![](_page_6_Figure_3.jpeg)

![](_page_6_Figure_4.jpeg)

![](_page_6_Figure_5.jpeg)

![](_page_7_Figure_0.jpeg)

![](_page_7_Figure_1.jpeg)

# **Estudo de Caso: Classe GradeBook**

- Classe GradeBook
	- Representa um livro de notas que armazena e analisa as notas
	- Agora pode armazenar notas em um array
- Membros de dados static
	- Variáveis das quais os objetos de uma classe não têm uma cópia separada
	- Uma única cópia é compartilhada por todos os objetos da classe – Podem ser acessados mesmo sem objetos da classe
	- Use o nome da classe seguido do operador binário de resolução de escopo e o nome dos membros de dados static

Linguagens de Programação – DEL-Poli/UFRJ Prof. Miguel Campista

#### **Décimo Primeiro Exemplo Usando Array em C++** Aula 7 -- Exemplo 11<br>Arquivo: GradeBookCa<br>Autor: Miquel Campis mplo 11<br>eBookCap7Ex11.h<br>Campista \*/<br>#include <string><br>#include <iomanip> using namespace std; // Definição da classe<br>class GradeBook { public:  $\frac{1}{2}$  // Constante - Número de alunos que fizeran o teste<br>constantiu intertudente = 10;<br>constantiu intertudente = 10; //Constants - Numero de alunos que fizeram o texte<br>const statio int students - 10;<br>//Construtor inicializa courseMame com a string-arg<br>GroadeBook(string, const int []);<br>// Função que configura o nome do curso<br>// Função que GradeBook(string, const int []);<br>// Função que configura o nome do cu<br>void setCourseName(string);<br>// Função que obtém o nome do curso Aring extended and the concerned and the concerned of the concerned of the concerned of the concerned of the concerned of the concerned of the concerned of the concerned of the concerned of the concerned of the concerned o e doe alunoi

![](_page_7_Figure_12.jpeg)

![](_page_7_Figure_13.jpeg)

![](_page_8_Figure_0.jpeg)

![](_page_8_Figure_1.jpeg)

![](_page_8_Figure_2.jpeg)

![](_page_8_Figure_3.jpeg)

![](_page_8_Figure_4.jpeg)

![](_page_8_Figure_5.jpeg)

![](_page_9_Picture_165.jpeg)

![](_page_9_Figure_1.jpeg)

![](_page_9_Picture_2.jpeg)

![](_page_9_Figure_3.jpeg)

![](_page_9_Figure_4.jpeg)

![](_page_9_Figure_5.jpeg)

![](_page_10_Figure_0.jpeg)

Linguagens de Programação – DEL-Poli/UFRJ Prof. Miguel Campistal

**Décimo Segundo Exemplo Usando Array em C++** \*/<br>#include <iostream> psing namespace std:  $\begin{minipage}{.4\linewidth} int linearssearch(const int [[], int, int); \end{minipage}$ int main() {<br>
const int arraySize = 100;<br>
int a [arraySize];<br>
int searchKey;  $\begin{array}{lll} \texttt{for}\!\! & (\texttt{int}\!\!~\texttt{i}\!\!~\texttt{ =}\!\!~\texttt{0})\!\!~\texttt{i} \times \texttt{arraySize} ;\!\!~\texttt{1++})\\ & \texttt{a}\!\!~\texttt{[i]}\!\!~\texttt{ =}\!\!~\texttt{2}\times \texttt{i}; \end{array}$ cout  $\ll$  "Entre com o elemento a ser buscado: ";<br>cin >> searchKey; int element = linearSearch(a, searchKey, arraySize);  $\begin{split} \texttt{if (element } != -1) \\ & \texttt{out} \ll \texttt{"Elemento encontrado na posicao: "} \ll \texttt{element} \ll \texttt{endl} ; \\ \texttt{else} \end{split}$ cout << "Elemento encontrado na posicao: " <<br>else<br>cout << "Elemento nao encontrado." << endl;<br>cout << "Elemento nao encontrado." << endl;  $return 0;$  $\mathbf{r}$ 

![](_page_10_Picture_3.jpeg)

![](_page_10_Figure_4.jpeg)

![](_page_10_Figure_5.jpeg)

![](_page_10_Figure_6.jpeg)

![](_page_11_Figure_0.jpeg)

![](_page_11_Figure_1.jpeg)

![](_page_11_Figure_2.jpeg)

![](_page_11_Figure_3.jpeg)

![](_page_11_Figure_4.jpeg)

![](_page_12_Picture_0.jpeg)

![](_page_12_Picture_1.jpeg)

![](_page_12_Figure_2.jpeg)

![](_page_12_Figure_3.jpeg)

![](_page_12_Picture_4.jpeg)

![](_page_12_Figure_5.jpeg)

#### **Arrays Multidimensionais** • Arrays multidimensionais com duas dimensões – Denominados arrays bidimensionais ou arrays 2-D. – Representam tabelas de valores com linhas e colunas. – Os elementos são referenciados com dois subscritos ([ x ][ y ]). – Em geral, um array com <sup>m</sup> linhas e <sup>n</sup> colunas é chamado de array m por n.

• Os arrays multidimensionais podem ter mais de duas dimensões

Linguagens de Programação – DEL-Poli/UFRJ Prof. Miguel Campis

![](_page_13_Figure_3.jpeg)

![](_page_13_Picture_293.jpeg)

![](_page_13_Picture_5.jpeg)

![](_page_13_Figure_6.jpeg)

![](_page_13_Figure_7.jpeg)

![](_page_14_Figure_0.jpeg)

![](_page_14_Picture_1.jpeg)

![](_page_14_Figure_2.jpeg)

## **Estudo de Caso: Classe GradeBook**

• Classe GradeBook

– Array unidimensional

• Armazena as notas do alunos em um único exame

- Array bidimensional
	- Armazena várias notas de um único aluno e de vários alunos da classe como um todo.
	- Cada linha representa as notas de um único aluno
	- Cada coluna representa todas as notas tiradas pelos alunos em um determinado exame

agens de Programação – DEL-Poli/UFRJ Prof. Miguel Campista e Prof. Miguel Campi

![](_page_14_Figure_13.jpeg)

![](_page_15_Picture_157.jpeg)

![](_page_15_Picture_1.jpeg)

![](_page_15_Picture_2.jpeg)

![](_page_15_Figure_3.jpeg)

![](_page_15_Figure_4.jpeg)

![](_page_15_Figure_5.jpeg)

![](_page_16_Picture_0.jpeg)

![](_page_16_Picture_1.jpeg)

![](_page_16_Picture_2.jpeg)

![](_page_16_Figure_3.jpeg)

![](_page_16_Figure_4.jpeg)

![](_page_16_Figure_5.jpeg)

![](_page_17_Picture_336.jpeg)

![](_page_17_Figure_1.jpeg)

#### **Introdução ao Template vector da C++ Standard Library** • Template de classe vector – Disponível para construção de aplicativos com o C++

- 
- Pode ser definido para armazenar qualquer tipo de dados
	- Especificado entre colchetes angulares em vector<type> • Todos os elementos em um vector são configurados em 0 por padrão
- A função-membro size obtém o tamanho do array • Número de elementos como um valor do tipo size\_t
- Os objetos vector podem ser comparados por meio dos operadores de igualdade e relacionais
- O operador de atribuição pode ser usado em vectors

Linguagens de Programação – DEL-Poli/UFRJ Prof. Miguel Campis

## **Introdução ao Template vector da C++ Standard Library** · Elementos vector podem ser obtidos como um /value (valor à esquerda) não modificável ou um lvalue modificável – lvalue não modificável • Expressão que identifica um objeto na memória, mas não pode ser usada para modificar esse objeto – lvalue modificável • Expressão que identifica um objeto na memória, mas pode ser usada para modificar o objeto Linguagens de Programação – DEL-Poli/UFRJ Prof. Miguel Campi

## **Introdução ao Template vector da C++ Standard Library**

- Função at de vector
	- Oferece acesso a elementos individuais
	- Verifica limites
		- Lança uma exceção quando um índice especificado é inválido
		- O acesso com colchetes não executa a verificação de limites

ens de Programação – DEL-Poli/UFRJ

## **Décimo Sexto Exemplo Usando Array em C++**

#### /\*<br>\* Aula 7 - Exemplo 16<br>\* Autor: Miguel Campista

- \*/<br>#include <iostream><br>#include <iomanip><br>#include <wector>
- using namespace std;
- void outputVector(const vector cint> 4); // Exibe o vetor<br>void inputVector(vector cint> 4); // Exibe o vetor
- int main() (<br> vector cint> integeral(7); // yetor de inteiros de 7 elementos<br> vector cint> integeral(10); // vetor de inteiros de 10 elemento
	- vector (integers(10)) 7/ Vector de intentos de 10 elemento<br>
	7/ Imprime o benando de Vector integers) e contesió<br>
	cont c< "Immaho do Vector integers) en " c< integers1.size()<br>
	cort (integers)<br>
	provector (integers))<br>
	(<br>
	outp
	-
	- // Imprime o tamanho de integers2 e conteúdo<br>cout << "Iamanho do vector integers2 eh " << integers2.size() << < "\wector integers2 eh " << integers2.size() << < < "\wector integers2 eh " << endl;<br>durintegers2 epois da ini
	- $\label{eq:3} \begin{array}{ll} \textit{// Inserve} & \textit{imprime integrals} = \textit{integers} \\ \textit{count} & \textit{``\texttt{N}} \textit{Enter} & 17 \textit{integers} \textit{''} & \textit{``} \textit{end1}; \\ \textit{inputVector} (\textit{integers}) \textit{''} & \textit{``} \textit{end1}; \\ \textit{inputVector} (\textit{integers}) \textit{''} \textit{''} \end{array}$

![](_page_18_Figure_0.jpeg)

![](_page_18_Figure_1.jpeg)

![](_page_18_Picture_2.jpeg)

![](_page_18_Figure_3.jpeg)

![](_page_18_Picture_4.jpeg)

![](_page_18_Figure_5.jpeg)

![](_page_19_Picture_0.jpeg)

![](_page_19_Figure_1.jpeg)

![](_page_19_Figure_2.jpeg)

![](_page_19_Figure_3.jpeg)

![](_page_19_Figure_4.jpeg)

![](_page_19_Figure_5.jpeg)

![](_page_20_Figure_0.jpeg)

![](_page_20_Picture_1.jpeg)

![](_page_20_Figure_2.jpeg)

![](_page_20_Figure_3.jpeg)

## **Décimo Oitavo Exemplo Usando Array em C++11** .<br>-/disciplinas/linguagens/aulas/2017/progranasC++11-C++14> g++<br>-/disciplinas/linguagens/aulas/2017/progranasC++11-C++14> ./a

![](_page_20_Picture_5.jpeg)

![](_page_20_Figure_6.jpeg)

![](_page_21_Picture_165.jpeg)

![](_page_21_Picture_1.jpeg)

## **Range-based for no C++11** • Evita o uso de um contador para acessar os elementos do array... – **Evita acesso a um elemento fora do intervalo** • Sintaxe: **//item recebe um elemento do array for (tipo item : array) //item recebe uma referência for (tipo &item : array)** • Caso o índice seja necessário... – O range-based for não pode ser usado Linguagens de Programação – DEL-Poli/UFRJ Prof. Miguel Campi

![](_page_21_Picture_3.jpeg)

# **Vigésimo Exemplo Usando Array em C++11**

![](_page_21_Picture_5.jpeg)

![](_page_21_Picture_6.jpeg)

![](_page_22_Picture_159.jpeg)

![](_page_22_Picture_1.jpeg)

![](_page_22_Picture_2.jpeg)

![](_page_22_Picture_3.jpeg)

![](_page_22_Picture_4.jpeg)

![](_page_22_Figure_5.jpeg)

![](_page_23_Picture_0.jpeg)

![](_page_23_Picture_1.jpeg)